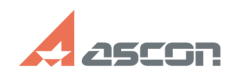

## **I'm trying to print A4 drawing with[..] I'm trying to print A4 drawing with[..]** 07/16/2024 19:01:05

## **FAQ Article Print Category:** FAQ in English::KOMPAS-3D FAQ::Plotting FAQ **Last update:** 02/25/2010 18:33:50 **State:** public (all) *Keywords* A4, laser, print, sheet *Problem (public)* I'm trying to print A4 drawing with laser printer of A4 format. Why does KOMPAS break my drawing to 4 sheets, although all of them can be printed to one sheet? *Solution (public)* Real Print area (which exactly used by Output driver) much smaller then A4<br>standard size. Therefore A4-drawing can't be wholly printed on A4-paper. There<br>are two ways to solve the problem:<br>- Scale back print scale (set its